# **witmotion**

**Scott Torborg**

**Sep 06, 2022**

# **CONTENTS:**

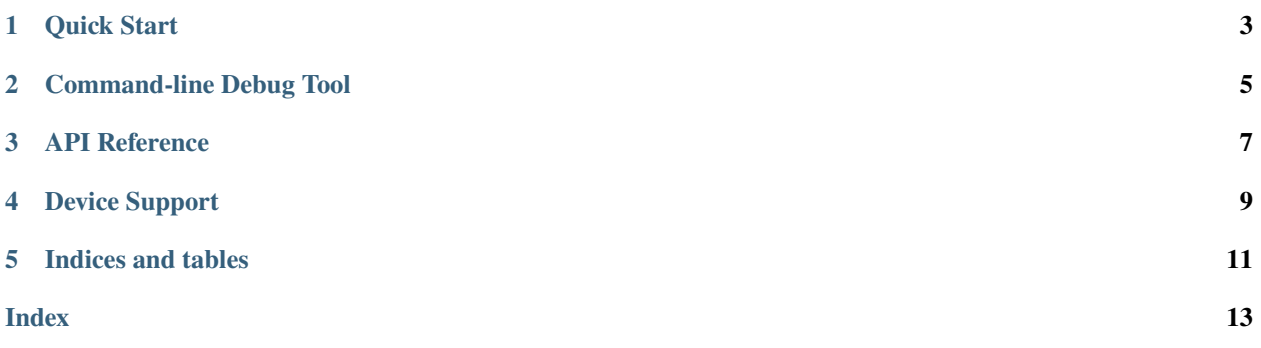

This library provides a Python interface to the WitMotion line of serial-interface IMU sensors. It is tested against the [HWT905,](https://www.wit-motion.com/digital-inclinometer/witmotion-hwt905-rs232.html) but is also expected to work for other products, including the [HWT901B.](https://www.wit-motion.com/digital-inclinometer/witmotion-hwt901b-rs232.html)

Both polling and callback-oriented APIs are available. At this time, the witmotion package is only designed to work in a threaded environment, and does not offer async APIs.

### **ONE**

# **QUICK START**

<span id="page-6-0"></span>Install and connect to a device:

```
$ pip install witmotion
$ witmotion-debug --path /dev/ttyUSB0
```
Get data via a callback:

```
from witmotion import IMU
```

```
def callback(msg):
    print(msg)
```

```
\text{imu} = \text{IMU}()imu.subscribe(callback)
```
Get data via polling interface:

imu.get\_quaternion()

# **COMMAND-LINE DEBUG TOOL**

<span id="page-8-0"></span>The package includes a command-line debug and configuration tool. This tool can be used to update all parameters of the running or saved configuration on a WitMotion IMU device, or just display data to verify functionality.

Typical usage:

witmotion-debug --path /dev/ttyUSB0

Additional argumnets:

```
optional arguments:
 -h, --help show this help message and exit
 --verbose Verbose debugging
 --path PATH Path to serial device
 --baudrate BAUDRATE Serial baud rate
 --reset Reset to default configuration
 --set-calibration-mode {none,gyro_accel,magnetic}
                      Set calibration mode
 --set-algorithm-dof {6,9}
                      Set algorithm degrees of freedom
 --set-gyro-automatic-calibration SET_GYRO_AUTOMATIC_CALIBRATION
                      Set gyro automatic calibration on or off
 --set-installation-direction {horizontal, vertical}
                      Set installation direction
 --set-baudrate SET_BAUDRATE
                      Set new baud rate
 --set-update-rate SET_UPDATE_RATE
                      Set new update rate (Hz)
 --set-messages SET_MESSAGES
                      Comma-separated list of message classes to send
 --set-acceleration-bias SET_ACCELERATION_BIAS
                      Set accelaration bias tuple (x,y,z)--set-angular-velocity-bias SET_ANGULAR_VELOCITY_BIAS
                      Set angular velocity bias tuple (x,y,z)
 --set-magnetic-bias SET_MAGNETIC_BIAS
                      Set magnetic bias tuple (x,y,z)
 --toggle-sleep Toggle sleep mode
 --save Save running configuration to NVM
```
### **THREE**

# **API REFERENCE**

<span id="page-10-1"></span><span id="page-10-0"></span>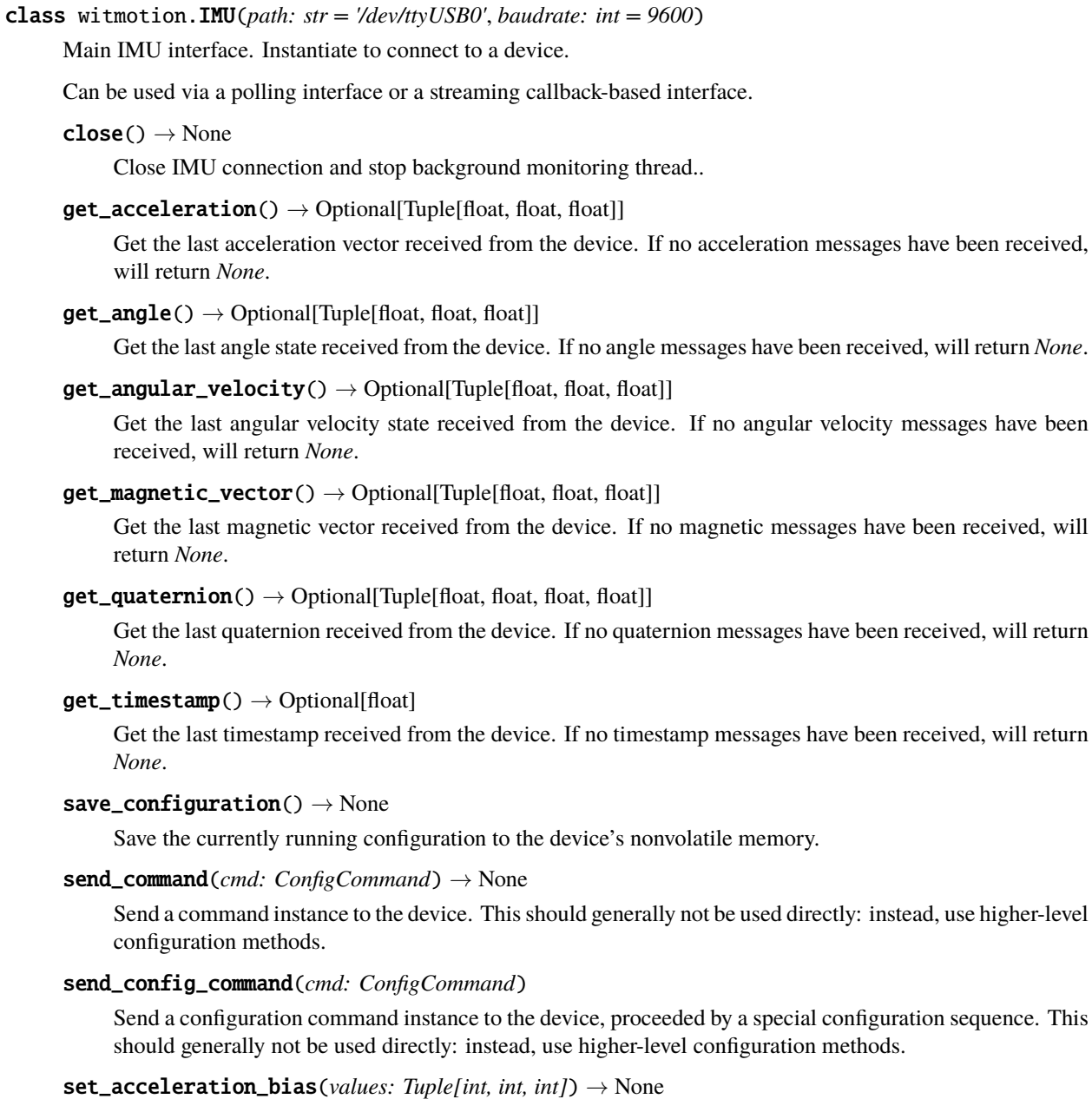

Set the internal acceleration bias values.

```
set\_algorithm\_dof(n: int) \rightarrow None
```
Set the currently active sensing algorithm in use on the device: either 6-DoF or 9-DoF.

- set\_angular\_velocity\_bias(*values: Tuple[int, int, int]*) → None Set the internal angular velocity bias values.
- set\_baudrate(*rate: int*) → None

Set the serial baud rate used by the device.

set\_calibration\_mode(*mode:* [CalibrationMode](#page-11-0)) → None Set the current calibration mode.

```
set\_default\_configuration() \rightarrow None
```
Restore the device to factory default configuration.

- set\_gyro\_automatic\_calibration(*enabled: bool = True*) → None Set the current gyro automatic calibration mode: either enabled or disabled.
- set\_installation\_direction(*direction:* [InstallationDirection](#page-11-1)) → None Set the current installation direction.
- set\_magnetic\_bias(*values: Tuple[int, int, int]*) → None Set the internal magnetic bias values.
- set\_messages\_enabled(*classes: Set[Type[ReceiveMessage]]*) → None Set the output message types enabled on the device. Pass in a set of ReceiveMessage subclasses.
- set\_update\_rate(*rate: Optional[Union[str, float]]*) → None Set the update rate emitted by the device.
- subscribe(*callback: Callable[[ReceiveMessage], None]*, *cls: Optional[Type[ReceiveMessage]] = None*) → None

Subscribe to update messages from the IMU.

#### $$

Toggle device sleep mode. If the device is currently active, it will go to sleep. If the device is current asleep, it will become active.

### <span id="page-11-0"></span>class witmotion.CalibrationMode(*value*)

Available sensor calibration modes.

#### $gyro_accel = 1$

Enable gyroscope and accelerometer calibration.

#### magnetic  $= 2$

Enable magnetic calibration.

#### $none = 0$

No calibration mode enabled.

#### <span id="page-11-1"></span>class witmotion.InstallationDirection(*value*)

Available installation directions.

#### horizontal  $= 0$

Device installed horizontally (default).

#### $vertical = 1$

Device installed vertically.

### **FOUR**

# **DEVICE SUPPORT**

<span id="page-12-0"></span>At the time of this running, hardware support is only verified on the HWT905-232 device. Other variants of the HWT905, and other WitMotion devices, are expected to work. If you are successful or unsuccessful in using the package with any other devices, please submit a GitHub issue with your results.

# **FIVE**

# **INDICES AND TABLES**

- <span id="page-14-0"></span>• genindex
- modindex
- search

### **INDEX**

# <span id="page-16-0"></span>C

CalibrationMode (*class in witmotion*), [8](#page-11-2) close() (*witmotion.IMU method*), [7](#page-10-1)

# G

get\_acceleration() (*witmotion.IMU method*), [7](#page-10-1) get\_angle() (*witmotion.IMU method*), [7](#page-10-1) get\_angular\_velocity() (*witmotion.IMU method*), [7](#page-10-1) get\_magnetic\_vector() (*witmotion.IMU method*), [7](#page-10-1) get\_quaternion() (*witmotion.IMU method*), [7](#page-10-1) get\_timestamp() (*witmotion.IMU method*), [7](#page-10-1) gyro\_accel (*witmotion.CalibrationMode attribute*), [8](#page-11-2)

### H

horizontal (*witmotion.InstallationDirection attribute*), [8](#page-11-2)

### I

IMU (*class in witmotion*), [7](#page-10-1) InstallationDirection (*class in witmotion*), [8](#page-11-2)

# M

magnetic (*witmotion.CalibrationMode attribute*), [8](#page-11-2)

### N

none (*witmotion.CalibrationMode attribute*), [8](#page-11-2)

# S

save\_configuration() (*witmotion.IMU method*), [7](#page-10-1) send\_command() (*witmotion.IMU method*), [7](#page-10-1) send\_config\_command() (*witmotion.IMU method*), [7](#page-10-1) set\_acceleration\_bias() (*witmotion.IMU method*), [7](#page-10-1) set\_algorithm\_dof() (*witmotion.IMU method*), [7](#page-10-1) set\_angular\_velocity\_bias() (*witmotion.IMU method*), [8](#page-11-2) set\_baudrate() (*witmotion.IMU method*), [8](#page-11-2) set\_calibration\_mode() (*witmotion.IMU method*), [8](#page-11-2) set\_default\_configuration() (*witmotion.IMU method*), [8](#page-11-2)

set\_gyro\_automatic\_calibration() (*witmotion.IMU method*), [8](#page-11-2) set\_installation\_direction() (*witmotion.IMU method*), [8](#page-11-2) set\_magnetic\_bias() (*witmotion.IMU method*), [8](#page-11-2) set\_messages\_enabled() (*witmotion.IMU method*), [8](#page-11-2) set\_update\_rate() (*witmotion.IMU method*), [8](#page-11-2)

subscribe() (*witmotion.IMU method*), [8](#page-11-2)

### T

toggle\_sleep() (*witmotion.IMU method*), [8](#page-11-2)

### V

vertical (*witmotion.InstallationDirection attribute*), [8](#page-11-2)